(Example 1: edoc user rights without any Creative Commons licence)

Original document stored on the publication server of the University of Basel **[edoc.unibas.ch](http://edoc.unibas.ch/)**

(Example 2: CC BY)

Original document stored on the publication server of the University of Basel **[edoc.unibas.ch](http://edoc.unibas.ch/)**

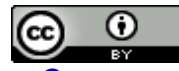

This work is licensed under a [Creative Commons Attribution 4.0 International License.](http://creativecommons.org/licenses/by/4.0/)

(Example 3: CC BY-NC)

Original document stored on the publication server of the University of Basel **[edoc.unibas.ch](http://edoc.unibas.ch/)**

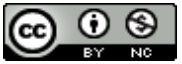

This work is licensed under a [Creative Commons Attribution-NonCommercial 4.0](http://creativecommons.org/licenses/by-nc/4.0/)  [International License.](http://creativecommons.org/licenses/by-nc/4.0/)

Or:

Use the Creative Commons License Chooser to decide on a suitable CC license and indicate it on your title page, following the examples above:

License Chooser:<https://creativecommons.org/choose/?lang=en>